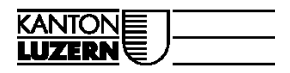

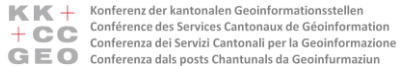

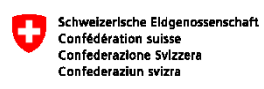

# Grundlagen für die Umsetzung MGDM Amtliche Vermessung (DM01AVCH24LV95D) Ergebnisbericht der Federführung

Version 1.0 vom 16.10.2018

#### Inhalt

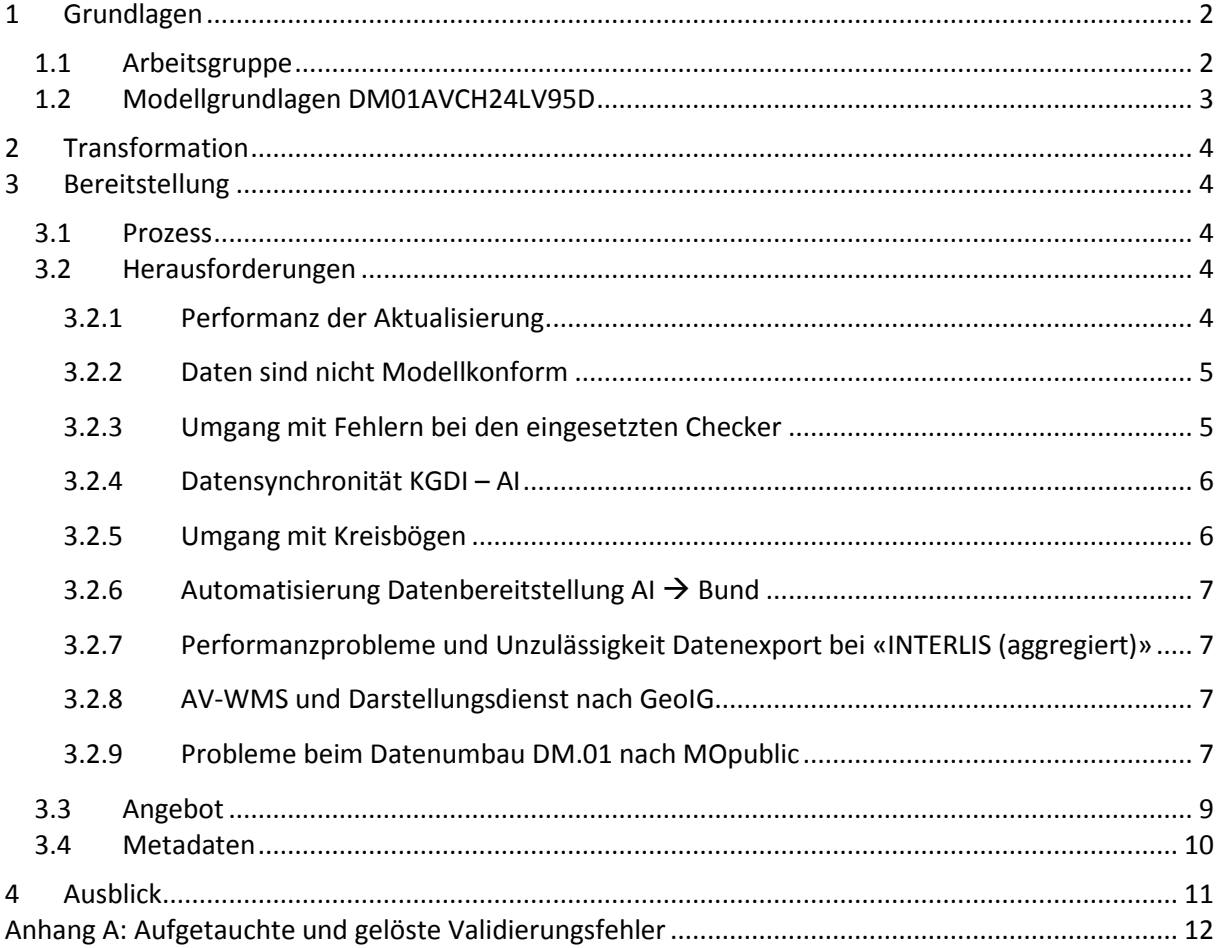

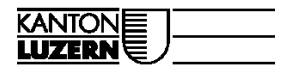

 $\mathbb{K} \mathbb{K} +$ Konferenz der kantonalen Geoinformationsstellen The Conference des Services Cantonaux de Géoinformation<br>
The Conferenza dei Servizi Cantonali per la Geoinformation<br>
GEO Conferenza dals posts Chantunals da Geoinformaziun

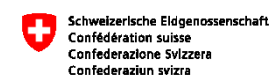

## <span id="page-1-0"></span>**1 Grundlagen**

Die Umsetzungsplanung für Geobasisdaten in Zuständigkeit der Kantone<sup>1</sup> sieht vor, dass jeweils ein Kanton die Federführung für ein priorisiertes Thema aus den Umsetzungsprogrammen übernimmt. Diese Erstumsetzungen erfolgen in enger Zusammenarbeit mit der Geschäftsstelle der KKGEO, den zuständigen Fachstellen des Bundes und KOGIS. Die Erkenntnisse der Erstumsetzung des MGDM Amtliche Vermessung (DM01AVCH24LV95D) werden in folgendem Dokument zusammengetragen und sollen den anderen Kantonen als Grundlage für die Umsetzung in ihrem Kanton dienen.

## <span id="page-1-1"></span>**1.1 Arbeitsgruppe**

### **Kernteam Kanton LU / KKGEO:**

Kottmann Dominic, KKGEO: Umsetzung AI Ritter Mathias, KKGEO: Umsetzung AI Schaffhauser Mario, Kanton Luzern: Projektleitung Integration DM01AVCH24LV95D in AI Thalmann Jonas, Kanton Luzern: Tests Integration DM01AVCH24LV95D in AI

### **Mitwirkende:**

**.** 

Giger Daniel (Kanton BE) Ibele Patrick (V+D) Kuhn Pascal (Kanton BE) Oberholzer Clemens (Kanton LU) Siragusa Francesco (Kanton BE) Stucki Rolf (V+D) Zehnder Mirjam (KKGEO) Ziegler Stefan (Kanton SO) Zürcher Rolf (KOGIS)

<sup>1</sup> Das Dokument der Umsetzungsplanung ist auf der KKGEO Webseite zu finden: <http://kkgeo.ch/dokumentation/umsetzungsplanung-geobasisdaten.html>

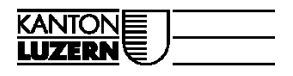

 $\begin{array}{l|l|l} \hline \multicolumn{3}{l}{\bullet} & \multicolumn{3}{l}{\bullet} & \multicolumn{3}{l}{\bullet$ 

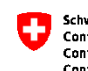

Schweizerlsche Eldgenossenschaft<br>Confédération suisse<br>Confederazione Svizzera<br>Confederaziun svizra

## <span id="page-2-0"></span>**1.2 Modellgrundlagen DM01AVCH24LV95D**

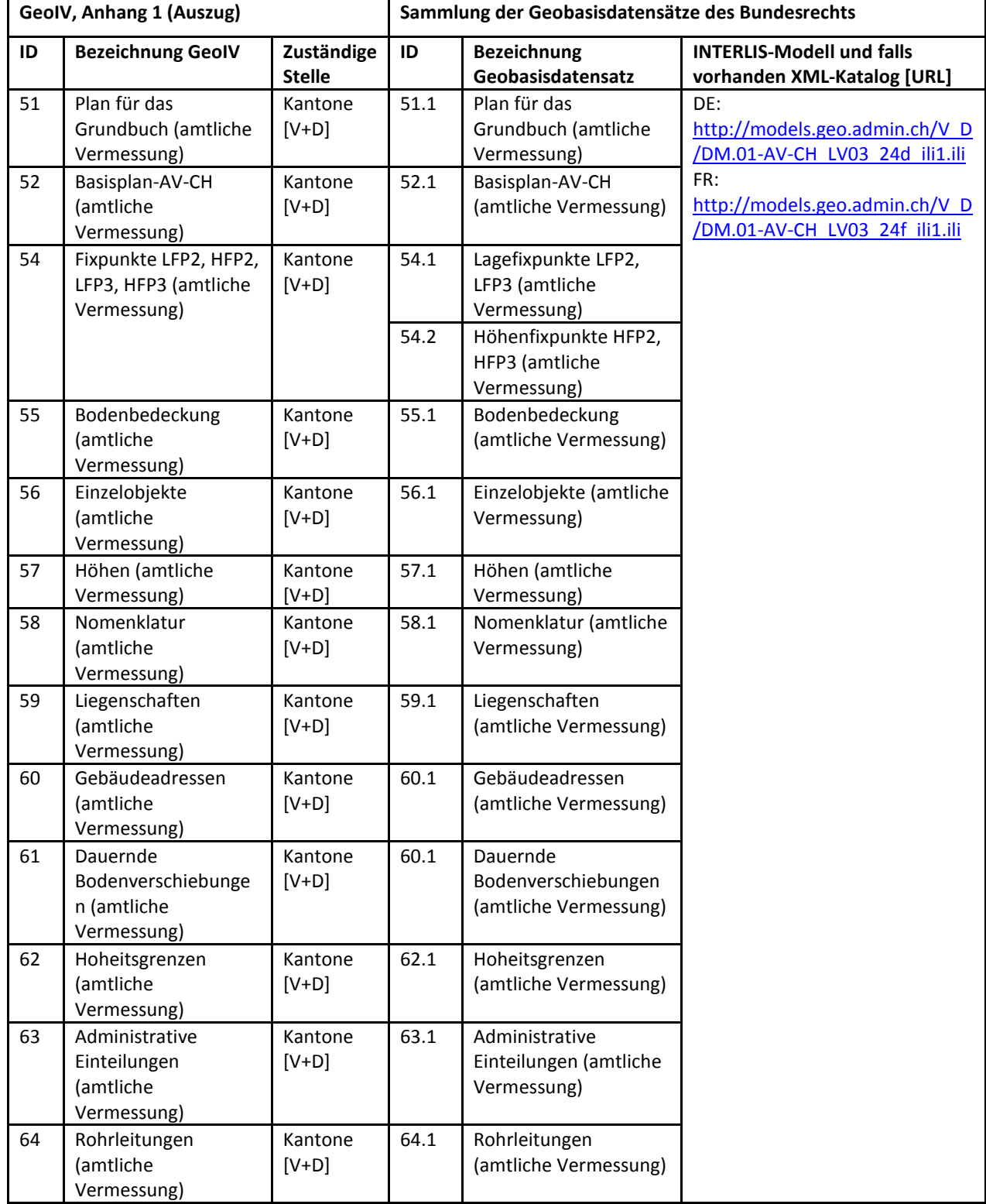

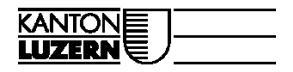

 $\mathbb{K} \mathbb{K} +$ Konferenz der kantonalen Geoinformationssteller The Conference des Services Cantonaux de Géoinformation<br>
The Conferenza dei Servizi Cantonaul per la Geoinformazione<br>
GEO Conferenza dals posts Chantunals da Geoinformazione

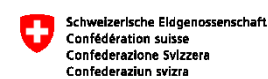

<span id="page-3-0"></span>**2 Transformation**

Im Kanton Luzern liegen die Daten der amtlichen Vermessung bereits im Bezugsrahmen LV95, gemäss Modell DM01AVCH24LV95D, vor. Eine Transformation dieser Daten für die Bereitstellung der Daten via AI ist nicht erforderlich.

## <span id="page-3-1"></span>**3 Bereitstellung**

## <span id="page-3-2"></span>**3.1 Prozess**

Die Daten der amtlichen Vermessung werden im Kanton Luzern seit Oktober 2018 wöchentlich in die KGDI importiert und auf der AI aktualisiert. Der Upload auf die AI findet neu über die geodienste.ch REST-API statt. Die Schnittstelle wird über FME 2016.1.3.2 angesprochen. Die bisheriger Schnittstelle (WFS/GML Import) wird somit abgelöst.

Arbeitsschritte:

- 1) Mittels FME 2016 werden ITF eruiert, welche seit dem letzten AV-Datenimport in die KGDI geändert haben. Dazu wird das Filedatum verglichen.
- 2) Jene ITFs welche ein verändertes Filedatum aufweisen werden gezippt.
- 3) FME 2016.1.3.2-Workspace geodienste ch\_Push.fmw für Upload/Publikation der Daten auf AI wird angeworfen.

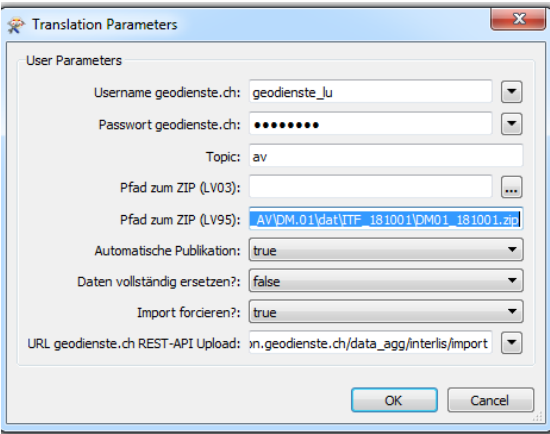

*Abbildung 1: Ansprache des geodienste.ch REST-API: Published Parameter der FME Workspace*

## <span id="page-3-3"></span>**3.2 Herausforderungen**

In diesem Kapitel werden die Problemstellungen und Lösungen beim Aufbau des Angebots des Kantons Luzern auf der AI beschrieben.

### <span id="page-3-4"></span>**3.2.1 Performanz der Aktualisierung**

**Problemstellung**: Die Aktualisierung (Upload, Validierung, Import und Publikation) des ganzen Kantons benötigt ca. 20 bis 24 Stunden.

**Lösung**: Der Import ist gemeindeweise möglich. Es können jeweils nur jene ITF hochgeladen werden, welche Veränderungen erfahren haben, damit die Dauer für die Aktualisierung minimal ausfällt. Beim

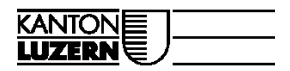

 $\mathbb{K} \mathbb{K} +$ Konferenz der kantonalen Geoinformationssteller The Conference des Services Cantonaux de Géoinformation<br>
The Conferenza dei Servizi Cantonaul per la Geoinformazione<br>
GEO conferenza dals posts Chantunals da Geoinformazione

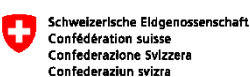

Upload in die AI via REST-API werden hierfür die Parameter «replace\_all=false» und «force\_import=true» verwendet (siehe Abbildung 1 oben).

### <span id="page-4-0"></span>**3.2.2 Daten sind nicht Modellkonform**

**Problemstellung**: Was passiert, wenn einzelne ITFs aufgrund von Datenfehler (Modellkonformität) nicht bereitgestellt bzw. aktualisiert werden können?

### **Lösungen**:

Als Übergangslösung kann der Kanton die Fehlertoleranz mit einer TOML-Datei konfigurieren, damit die Daten trotz Fehlern importiert und publiziert werden können. Einschränkung: die Typenprüfung kann nicht deaktiviert werden.

Zudem besteht die Möglichkeit, dass bei einzelnen fehlerhaften Dateien nicht der gesamte Importprozess abgebrochen wird, sondern die validen Dateien trotzdem importiert werden. (Hierfür steht die Option «force\_import=true/false» im REST-API bereit).

Vorgehen im Eintretensfall:

- 1) Bei Status «completed\_with\_errors» Identifikation der fehlerhaften Files im Import Log
- 2) Konfiguration config.toml für die Unterdrückung des Fehlers
- 3) ZIP und erneuter Import der fehlerhaften Files zusammen mit dem config.toml
- 4) Korrektur der Daten veranlassen
- 5) Korrigierte Daten importieren (separat oder mit nächstem Aktualisierungszyklus)

<span id="page-4-1"></span>Schritt 2 und 3 können auch ausgelassen werden.

### **3.2.3 Umgang mit Fehlern bei den eingesetzten Checker**

Gegenwärtig sind iG/Check Implementationen der Kantone, die iG/Check Implementation des Bundes namens CheckCH und der ilivalidator im Einsatz. Der ilivalidator prüft lediglich die Modellkonformität, während die iG/Check Implementationen der Kantone und des Bundes auch inhaltliche Checks vornehmen.

### **Problemstellung**:

Fehler in den verwendeten iG/Check Implementationen und der eingesetzten ilivalidator Version auf der AI können dazu führen, dass die Daten nicht korrekt und gleich hinsichtlich der Modellkonformität überprüft werden. Dies kann dazu führen, dass die Daten beispielsweise nicht in die AI importiert werden können, obwohl diese erfolgreich durch iG/Check geprüft wurden. Auch der umgekehrte Fall ist möglich, was spätestens bei der Prüfung der Daten mit CheckCH zu Problemen führt.

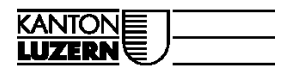

 $\mathbb{K} \mathbb{K} +$ Konferenz der kantonalen Geoinformationsstellen The Conference des Services Cantonaux de Géoinformation<br>
The Conferenza dei Servizi Cantonaul per la Geoinformazione<br>
GEO conferenza dals posts Chantunals da Geoinformazione

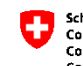

Schweizerische Eidgenossenschaft Confédération suisse<br>Confederazione Sylzzera

### **Lösung**:

In den aktuell verwendeten Versionen der Checker sind zum Zeitpunkt der Erstellung des Ergebnisberichts und in Bezug auf die Modellkonformitätsprüfung der INTERLIS 1 AV-Daten keine Fehler bekannt. Fehler in den eingesetzten Checker müssen so schnell wie möglich gemeldet und behoben werden. Hierfür sind die Fehler zu melden unter:

- Ilivalidator:<https://github.com/claeis/ilivalidator/issues>
- iG/Check: [info@infogrips.ch,](mailto:info@infogrips.ch) [info@interlis.ch,](mailto:info@interlis.ch) [checkservice@swisstopo.ch](mailto:checkservice@swisstopo.ch) und [info@kkgeo.ch](mailto:info@kkgeo.ch)

Verschärfungen in ilivalidator müssen in iG/Check nachgezogen werden und umgekehrt. Die KKGEO und die KOGIS koordiniert die Anpassungen an den eingesetzten Checker beim Bund und auf der AI.

Falls ein Fehler beim ilivalidator liegt: Als Übergangslösung bis zur Behebung des Fehlers kann möglicherweise der fehlerhafte Check mittels einer toml-Datei im ilivalidator auf der AI deaktiviert werden.

### <span id="page-5-0"></span>**3.2.4 Datensynchronität KGDI – AI**

**Infolge Fehler bei der Validierung (siehe oben, Kap.** Fehler! Verweisquelle konnte nicht gefunden werden.**und [3.2.3\)](#page-4-1) ergibt sich eine weitere Problemstellung betreffend der Datensynchronität KGDI - AI:**

Die Aktualität der AV-Daten des Kantons auf der AI und der kantonalen Plattform (Geoportal, Geoshop) stimmt bei Importfehlern nicht überein. Die Strategie der AI sieht vor, dass das Zeitdelta zwischen AI und KGDI minimal gehalten wird.

### **Lösung:**

Die Datensynchronität der AI und der KGDI ist für den Kanton Luzern bei Importfehlern vorderhand nicht gewährleistet. Die Publizierung auf der AI erfolgt immer nachgelagert, nach dem Import in die KGDI. Die Verhinderung der Publikation in der KGDI, bei nicht erfolgter Aktualisierung auf der AI, ist durch den Kanton Luzern nicht vorgesehen. Seit Oktober 2018 werden die AV-Daten wöchentlich in der KGDI aktualisiert. Die Prozesse werden vorerst nicht automatisch validiert mittels dem geodienste.ch REST-API. Es erfolgt jedoch eine manuelle Validierung aufgrund der Auswertung der automatischen Benachrichtigungen (E-Mails) der AI.

### <span id="page-5-1"></span>**3.2.5 Umgang mit Kreisbögen**

### **Problemstellung:**

Kreisbögen sind in den standardisierten Benutzerderivaten nicht erwünscht.

### **Lösung:**

Die AI stellt bei der automatischen Datentransformation vom DM.01 ins MOpublic (worauf die standardisierten Benutzerderivate basieren) die symmetrische Segmentierung der Kreisbögen sicher. Hierfür wird die PostGIS Funktion ST\_CurveToLine verwendet. Die Genauigkeit ist folgendermassen konfiguriert: max. Abweichung Stützpunkt zum Kreisbogen = 10mm

Aufgrund der Kreisbogensegmentierung entsteht die Gefahr von Fehlern bei der Prozessierung der standardisierten Benutzerderivate beim Anwender. Um dies zu vermeiden, können die Kunden das Angebot INTERLIS (kantonsweise) als Download-Dienst gemäss GeoIG (AtomFeed + OpenSearch, unter [https://geodienste.ch/atom/download.xml\)](https://geodienste.ch/atom/download.xml) von der AI beziehen.

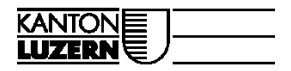

 $\mathbb{K} \mathbb{K} +$ Konferenz der kantonalen Geoinformationssteller The Conference des Services Cantonaux de Géoinformation<br>
The Conferenza dei Servizi Cantonaul per la Geoinformazione<br>
GEO conferenza dals posts Chantunals da Geoinformazione

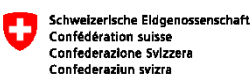

### <span id="page-6-0"></span>**3.2.6** Automatisierung Datenbereitstellung AI → Bund

### **Problemstellung**:

Die aktive Lieferung der Daten an den Bund ist im Moment aufgrund bestehenden vertraglichen Regelungen zwischen Bund und Kantonen weiterhin erforderlich, trotz Bereitstellung derselben Daten in der AI. Für den Austausch der Geobasisdaten wurden jedoch «Handlungsanweisungen für die modellkonforme Bereitstellung von Geodaten mittels Download-Diensten gemäss GeoIG»<sup>2</sup> durch die GKG und die KKGEO definiert.

### **Lösung:**

Die Problemstellung muss infolge des Aufbaus der Angebote der Kantone zusammen mit dem Bund diskutiert werden. Möglicherweise sind rechtliche Abklärungen und / oder eine Vereinbarung zwischen Bund und Kantone zu treffen.

## <span id="page-6-1"></span>**3.2.7 Performanzprobleme und Unzulässigkeit Datenexport bei «INTERLIS (aggregiert)»**

### **Problemstellung:**

Gemäss bestehenden vertraglichen Regelungen zwischen Bund und Kantonen müssen die AV-Daten gemeindeweise geliefert werden. Ein aggregiertes Angebot ist in dieser Hinsicht nicht zulässig. Zudem bestehen Performanzprobleme beim Export grosser Datenmengen, welche technisch nicht ohne Weiteres lösbar sind.

### **Keine Lösung:**

Das aggregierte Angebot im Format INTERLIS wird auf der AI vorderhand für die amtliche Vermessung nicht angeboten. Stattdessen können die Kunden das Angebot INTERLIS (kantonsweise) als Download-Dienst gemäss GeoIG (AtomFeed + OpenSearch, unter [https://geodienste.ch/atom/download.xml\)](https://geodienste.ch/atom/download.xml) von der AI beziehen.

### <span id="page-6-2"></span>**3.2.8 AV-WMS und Darstellungsdienst nach GeoIG**

### **Problemstellung:**

Es ist zurzeit nicht geklärt, ob der AV-WMS als Darstellungsdienst nach GeoIG zu verstehen ist.

### **Lösung:**

**.** 

Der Bedarf für einen weiteren Darstellungsdienst der amtlichen Vermessung im Sinne des GeoIG («Grundbuchplan»?) ist zu prüfen. Ggf. ist ein solcher auf der AI zu ergänzen.

### <span id="page-6-3"></span>**3.2.9 Probleme beim Datenumbau DM.01 nach MOpublic**

### **Problemstellung:**

1. Die FOSNR (BFSNR), welche im MOpublic in vielen Tabellen ein OPTIONAL-Attribut ist, kann im Modell DM.01 nur in der Tabelle "Gemeinde" des Topics "Gemeindegrenzen" gefunden werden. Im MOpublic kann die FOSNR eindeutig zugewiesen werden, wenn das Verhältnis Operat zu ITF-File 1:1 ist. Ansonsten kann keine eindeutige Zuweisung stattfinden und die FOSNR muss kostenintensiv – in Hinblick auf Rechenoperationen – durch geometrische

<sup>&</sup>lt;sup>2</sup> http://kkgeo.ch/fileadmin/content/Dokumentation/Grundlagen Standards/MDX/Handlungsanweisungen\_MDX\_v-1-0-d\_final.pdf

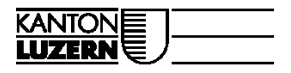

 $\begin{array}{l} \blacksquare \blacksquare \blacktriangle + \blacksquare \text{ Konferenz der kantonalen Geoinformationsstellen} \\ \blacksquare + \textcolor{red}{\blacksquare \textcolor{red}{\blacksquare}} \textcolor{red}{\blacksquare} \textcolor{red}{\blacksquare} \textcolor{red}{\blacksquare} \textcolor{red}{\blacksquare} \textcolor{red}{\blacksquare} \textcolor{red}{\blacksquare} \textcolor{red}{\blacksquare} \textcolor{red}{\blacksquare} \textcolor{red}{\blacksquare} \textcolor{red}{\blacksquare} \textcolor{red}{\blacksquare} \textcolor{red}{\blacksquare} \textcolor{red}{\blacksquare} \textcolor{red}{\blacksquare$ 

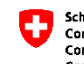

Schweizerische Eidgenossenschaft Confédération suisse<br>Confederazione Sylzzera confederaziun svizra

Verschnitte eruiert werden. Dies ist jedoch nur möglich wenn die konstruierten Punkte (ST\_Within) der Flächen innerhalb (und nicht auf der Grenze) der Daten im ITF-File liegen. Im Worst-Case ist das optionale Attribut nicht abgefüllt.

- 2. Das Modell MOpublic verlangt das MANDATORY-Attribut PostalCode (PLZ), welches nur durch einen geometrischen Verschnitt ermittelt werden kann. Falls die geographische Position der Adresse ausserhalb der Gemeinde (oder Operat) des ITF-Files liegt, können diese im MOpublic fehlen (im Kanton Luzern nicht der Fall). Dieses Problem wird sich mit der Zeit aufgrund laufender Datenkorrekturen, welche infolge des Abgleichs des Gebäude- und Wohnungsregisters anfallen, lösen.
- 3. Aufgrund der Datenstruktur der beiden Modelle können Positionen mehrfach vorhanden sein. Dies hat zur Folge, dass die ID des Datensatzes in der Datenbank nicht mehr eindeutig ist. Im Moment wird dies mit einem "DISTINCT ON" umgangen. Die Selektion des einzigen Elementes geschieht dabei ohne ersichtliche Logik. Die ist ein bekanntes Problem, welches sich aufgrund des Datenmodells nicht lösen lässt.

### **Lösung:**

Für die Umsetzung des MGDM Amtliche Vermessung wurde ein pragmatischer Ansatz gewählt, um den Datenumbau nach MOpublic zu ermöglichen. Die oben genannten Punkte werden bei Bedarf zu einem späteren Zeitpunkt von Fachpersonen angesehen und das Skript ggf. angepasst. Dies kann unabhängig von den Datenimporten durch die Kantone stattfinden, da dies "nur" den internen Datenumbau betrifft.

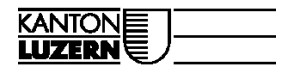

 $\mathbb{K} \mathbb{K} +$ Konferenz der kantonalen Geoinformationsstellen The Conference des Services Cantonaux de Géoinformation<br>
The Conferenza dei Servizi Cantonali per la Geoinformation<br>
GEO Conferenza dals posts Chantunals da Geoinformaziun

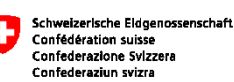

### <span id="page-8-0"></span>**3.3 Angebot**

Die Datenflüsse wurden gemäss [Abbildung 2](#page-8-1) implementiert.

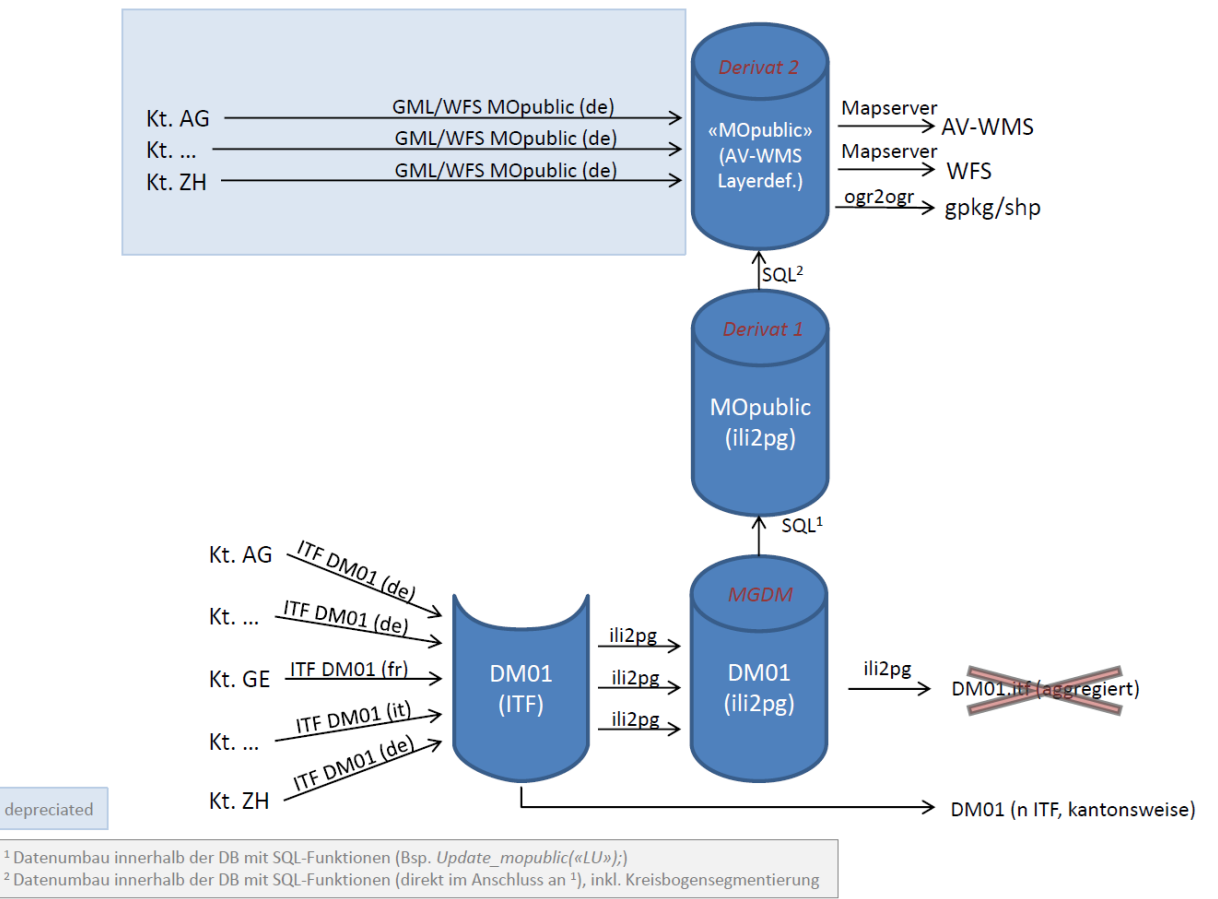

<span id="page-8-1"></span>*Abbildung 2: Datenflüsse der AI für die Amtliche Vermessung*

### **Angebot nach MGDM:**

Das Format INTERLIS (aggregiert) ist aufgrund der unter Kapitel [3.2.7](#page-6-1) erwähnten Ausführungen nicht aktiviert / verfügbar. Stattdessen können die Kunden das Angebot INTERLIS (kantonsweise) als Download-Dienst gemäss GeoIG (AtomFeed + OpenSearch, unter [https://geodienste.ch/atom/download.xml\)](https://geodienste.ch/atom/download.xml) von der AI beziehen.

### **AV-WMS und standardisierte Benutzerderivate:**

Der AV-WMS, der WFS, sowie die Formate GeoPackage und ESRI Shapefile basieren auf dem Dokument «AV-WMS Web Map Service mit den Daten der amtlichen Vermessung: Empfehlungen für die Realisierung» der ehemaligen Konferenz der Kantonalen Vermessungsämter (KKVA). Zu beachten sind mögliche Informationslücken aufgrund der unter Kapite[l 3.2.9](#page-6-3) beschriebenen Problematik.

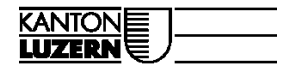

 $\begin{array}{l} \begin{array}{l} \blacksquare \blacksquare \blackacksquare \blackacksquare \blackacksquare \blackacksquare \blackacksquare \blackacksquare \blackacksquare \end{array} \begin{array}{l} \text{Komferenz der kantonelen Geoinformationsstellen} \\ \blacksquare \blacktriangleright \blacksquare \blacktriangleright \end{array} \begin{array}{l} \text{Conficomre} \\ \text{Conferenzad} \end{array} \begin{array}{l} \text{disservicz (antonau)} \\ \text{dissrevial per la Geoinformazione} \\ \text{Cemle } \blacksquare \end{array} \begin{array}{l} \blacksquare \blacktriangleright \end{array} \begin{array}{l} \text{Conferenzad} \\$ 

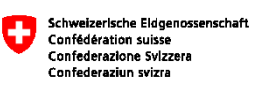

Der WFS und die Formate GeoPackage und ESRI Shapefile könnten künftig gemäss der modelläquivalenten Abbildung vom INTERLIS 1 Datenmodell «MOpublic95\_ili1\_v13»<sup>3</sup> (resp. «MOpublic03\_ili1\_v13») bereitgestellt werden. Auch hier wären mögliche Informationslücken aufgrund der unter Kapitel [3.2.9](#page-6-3) beschriebenen Problematik zu beachten.

### <span id="page-9-0"></span>**3.4 Metadaten**

**.** 

Links auf die Metadateneinträge:

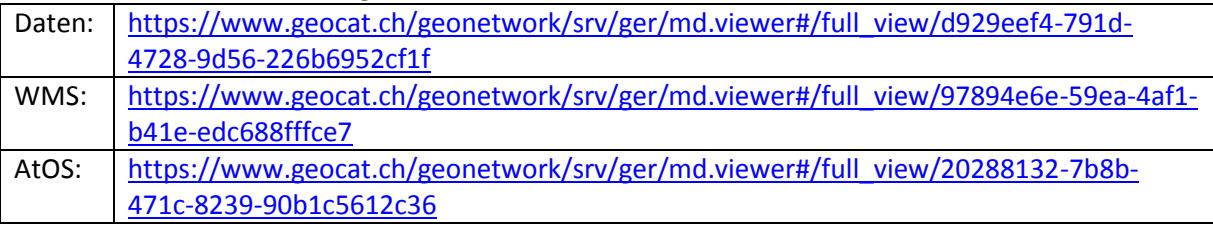

<sup>&</sup>lt;sup>3</sup> [http://models.geo.admin.ch/V\\_D/MOpublic95\\_ili1\\_v1.3.ili](http://models.geo.admin.ch/V_D/MOpublic95_ili1_v1.3.ili) bzw. [http://models.geo.admin.ch/V\\_D/MOpublic03\\_ili1\\_v1.3.ili](http://models.geo.admin.ch/V_D/MOpublic03_ili1_v1.3.ili) [Letzter Zugriff: 27.07.2018]

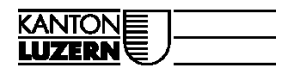

 $\mathbb{K} \mathbb{K} +$ Konferenz der kantonalen Geoinformationsstellen The Conference des Services Cantonaux de Géoinformation<br>
The Conferenza dei Servizi Cantonaul per la Geoinformazione<br>
GEO Conferenza dals posts Chantunals da Geoinformazione

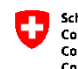

Schweizerische Eidgenossenschaft **Confédération suisse<br>Confederazione Sylzzera** Comoderazione Svizi<br>Confederaziun svizra

## <span id="page-10-0"></span>**4 Ausblick**

### **Import-Schnittstelle GML/WFS MOpublic (de):**

Die KKGEO plant die Stilllegung dieser Schnittstelle bis spätestens Ende 2020. Zu diesem Zeitpunkt ist zu prüfen, ob der AV-WMS und der AV-WFS direkt aus dem Datenbankschema «Derivat 1» erzeugt werden können.

### **Plan für das Grundbuch:**

Es ist zurzeit unklar, ob zukünftig ein zusätzlicher Darstellungsdienst «Plan für das Grundbuch» auf der Grundlage der vorhandenen Daten anzubieten ist.

### **Detektion von inhaltlichen Änderungen:**

Zurzeit importiert die AI die Daten, falls diese modellkonform angeliefert werden. Dabei werden ggf. die bereits vorhandenen Daten des Kantons und Angebots ersetzt. Dies auch, falls inhaltlich dieselben Daten erneut angeliefert werden. Die Folge ist, dass das Aktualisierungsdatum aktualisiert wird und die AI unnötig beansprucht wird.

Mit einer "inhaltlichen Prüfsumme" könnte die automatische Datenintegration der AI oder der Kundensysteme optimiert werden. Das Aktualisierungsdatum in den Detailinformationen oder im AtomFeed der AI würde in der Folge nur noch bei echten, inhaltlichen Änderungen geändert werden. Der Kunde ist somit stets informiert, wenn sich in den einzelnen, veröffentlichten ITF-Dateien inhaltlich etwas ändert.

### **Kapazitäten der AI:**

Aufgrund der Bereitstellung der AV-Daten ist ein Anstieg des Kapazitätsbedarfs der AI zu erwarten. Entsprechende Vorkehrungen sind zu prüfen und zu treffen (z.B. mehr Kapazitäten bereitstellen, dynamische Skalierung erweitern / optimieren).

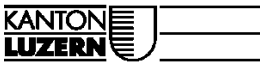

 $\begin{array}{l} \textbf{K} \textbf{K} + \textbf{K} \text{onferenz der kantonalen Geoinformationsstellen} \\ + \textbf{CC} \textbf{C} \textbf{conference des Ferivics Cantonaux de Sécoinformation} \\ \textbf{G} \textbf{E} \textbf{O} \textbf{C} \text{onferenza del Serviz Cantonal per la Geoinformazione} \end{array}$ 

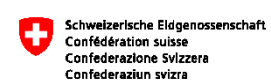

## <span id="page-11-0"></span>**Anhang A: Aufgetauchte und gelöste Validierungsfehler**

Beim Aufbau des Angebots auf der AI sind verschiedene Fehlermeldungen mit ilivalidator aufgetreten. Die Fehlermeldungen begründeten sich in Programmierfehlern von ilivalidator und teilweise in Datenfehlern der AV. Alle Fehler konnten behoben werden:

1) AttributeGeometrie requires value EOLinien

Error: line 495582: DM01AVCH24LV95D.Einzelobjekte.Linienelement: tid 27707: Attribute Geometrie requires a value

Massnahme: Bereinigung in AV-Daten (Meldung an Geometer zur Bereinigung).

2) Attribute Flaechenmass requires value Liegenschaften

Error: failed to build polygons of DM01AVCH24LV95D.Bodenbedeckung.BoFlaeche.Geometrie Error: DM01AVCH24LV95D.Bodenbedeckung.BoFlaeche.Geometrie: no area-ref to polygon Error: DM01AVCH24LV95D.Liegenschaften.Liegenschaft\_Geometrie: cut edge tid 3880 Error: failed to build polygons of DM01AVCH24LV95D.Liegenschaften.Liegenschaft.Geometrie Error: cut edges Error: failed to build polygons

Massnahme: Fehler müssen ignoriert werden. Unvermessene Liegenschaften aus Einführungsplänen digitalisiert. Damit die Fehler des fehlenden Flächenmasses resp. Flächenmass=0 akzeptiert werden, muss die ilivaldiator-Prüfung mittels TOML-File ausgeschaltet werden

3) CutEdge Bodenbedeckung

Error: DM01AVCH24LV95D.Bodenbedeckung.BoFlaeche\_Geometrie: cut edge tid 5304 Error: DM01AVCH24LV95D.Bodenbedeckung.BoFlaeche\_Geometrie: cut edge tid 5309 Error: DM01AVCH24LV95D.Bodenbedeckung.BoFlaeche\_Geometrie: cut edge tid 6831 Error: failed to build polygons of DM01AVCH24LV95D.Bodenbedeckung.BoFlaeche.Geometrie Error: cut edges Error: failed to build polygons

Massnahme: kein Fehler diesbezüglich im ITF festgestellt, die Ursache war ein Programmierfehler bei der Verarbeitung von Overlaps. Behebung Programmierfehler in ilivalidator ist erfolgt.

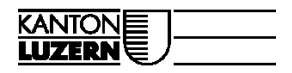

 $\begin{array}{l} \blacksquare \blacksquare \blacktriangle + \blacksquare \text{ Konferenz der kantonlen deoinformationsstellen} \\ \blacksquare \blacksquare \text{ Conference des Service's functionaux de l'Seoinformation} \\ \blacksquare \blacksquare \blacksquare \text{ Conference and el Serviz Cantonal per la Geoinformazione} \\ \blacksquare \blacksquare \blacksquare \text{ Conference as } \text{dals posts Chantunals da Geoinfurmazinn} \end{array}$ 

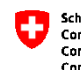

Schweizerlsche Eldgenossenschaft<br>Confédération suisse<br>Confederazione Svizzera<br>Confederaziun svizra

4) NoArea-Ref to Polygon Bodenbedeckung

Error: failed to build polygons of DM01AVCH24LV95D.Bodenbedeckung.BoFlaeche.Geometrie Error: DM01AVCH24LV95D.Bodenbedeckung.BoFlaeche.Geometrie: no area-ref to polygon Error: failed to build polygons

Erklärung: Teilweise unvermessenes Gebiet, d.h. Löcher in der Bodenbedeckung. Restliche Informationsebenen wie Liegenschaften sind bereits flächendeckend vorhanden.

#### Massnahme:

Auf der Aggregationsinfrastruktur wurde standardmässig die Option AllowITFAreaHoles aktiviert.

5) NoPolygon Bodenbedeckung

Error: DM01AVCH24LV95D.Bodenbedeckung.BoFlaeche.Geometrie: no polygon for tid 4602

Massnahme: kein Fehler im ITF festgestellt. Behebung Programmierfehler in ilivalidator ist erfolgt.

6) Overlaps-Meldung

Die beim ilivalidator ausgegebenen Overlaps liegen für Luzern noch innerhalb der erlaubten 0.050 m für Bodenbedeckung und Liegenschaften.

Fazit: Behebung Programmierfehler in ilivalidator ist erfolgt.